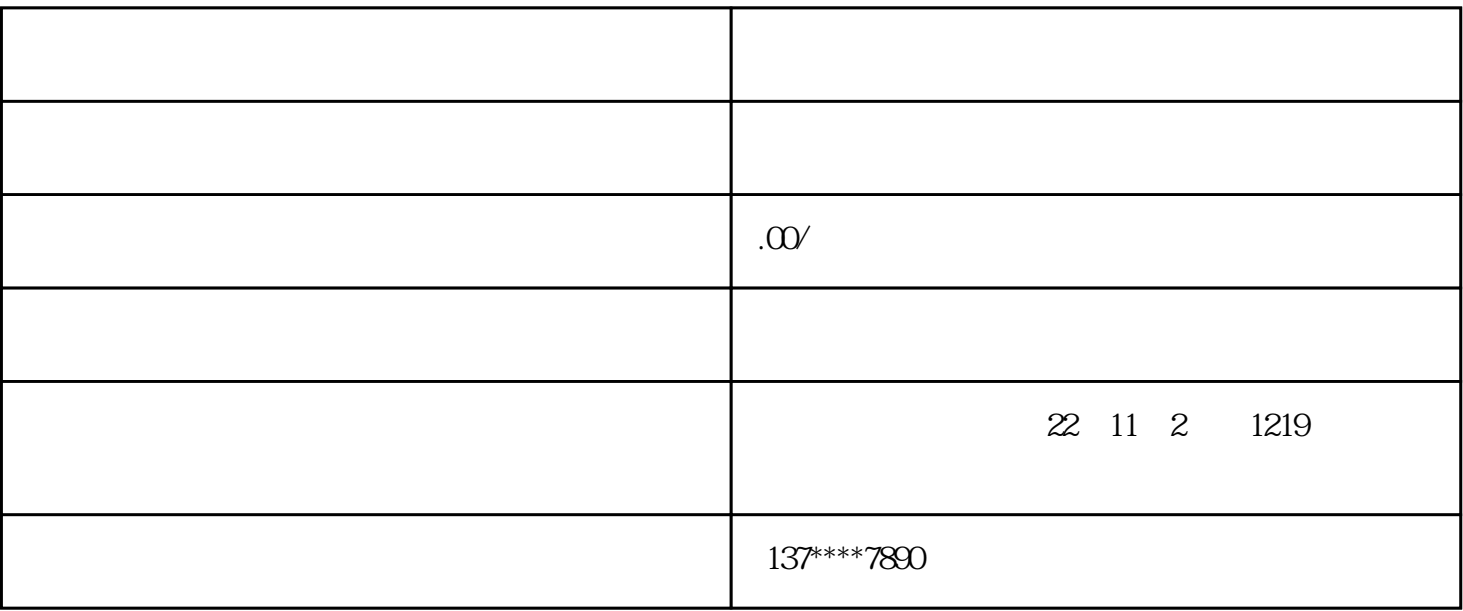

 $2 \times$ 

 $1$